Crossword Puzzle

NAME

CLASS / HOUR

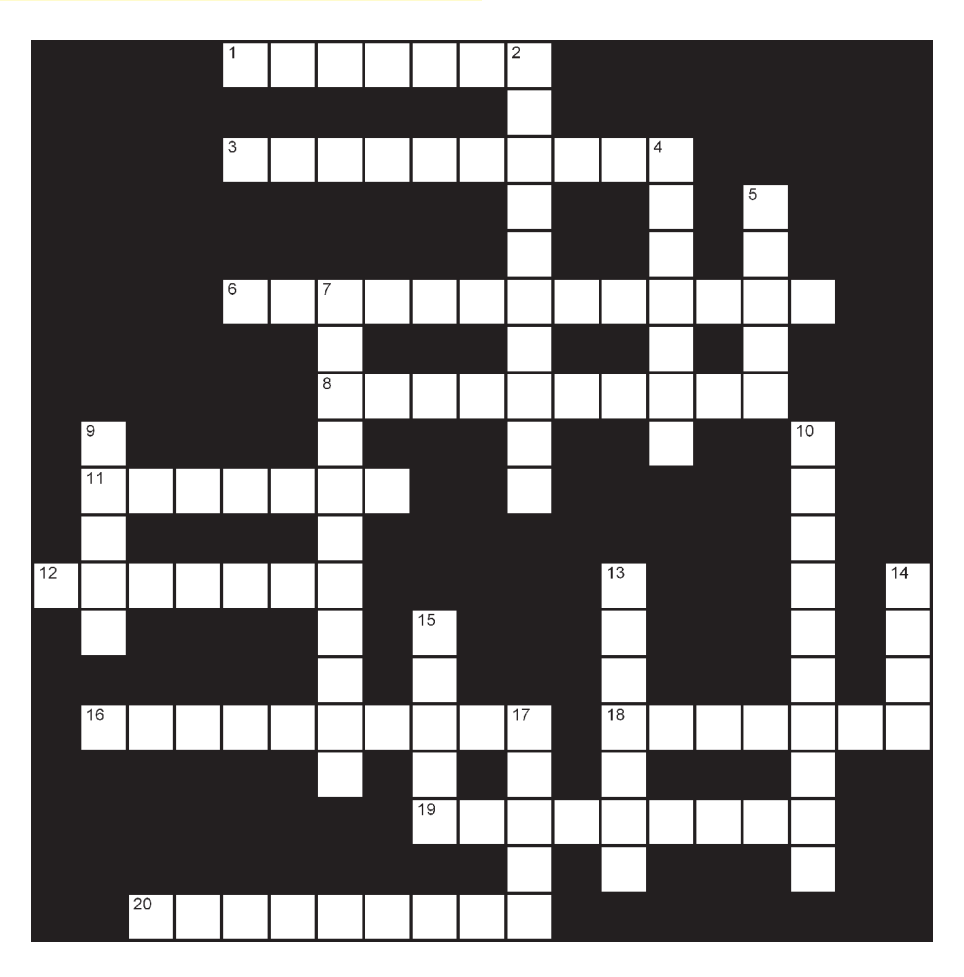

## Across

- 1. Anything that is placed on a slide or screen.
- 3. A program used for presenting information in a slide show format.
- 6. A button that allows speakers to move forward or backward one slide at a time simply by clicking the appropriate button. (two words)
- 8. The special visual effects used to bring the viewers focus on important points, control the flow of information, and add interest to a presentation.
- 11. The term used to save a copy of a file to a Web server.
- 12. The ready-made, usually copyright free, illustrations sold in books, or as part of a program from which they may be cut and pasted or inserted as artwork. (two words)
- 16. The slides of a presentation that are displayed as small images under the Slides pane.
- 18. The text objects that are created with ready-made effects to which users can apply additional formatting options.
- 19. The pane in the middle of the screen when the program is in Normal view. (two words)
- 20. The place where speakers' notes are typed or entered. (two words)

## Down

- 2. A detailed plan that shows designers how the text and graphics will fit together coherently.
- 4. The hand drawn box that is activated with the Text Box icon where text is entered on a slide. (two words)
- 5. The individual viewing areas in PowerPoint.
- 7. Slide actions that occur as a speaker moves from one slide to the next during a presentation.
- 9. To activate a specific command.
- 10. A function that includes several categories of shapes.
- 13. A program that interprets .html files, formats them into Web pages, and displays them.
- 14. The size and shape of text styles.
- 15. The drawings, photographs, sounds, videos, and other media files that can be inserted and used in presentations.
- 17. The name for each individual screen in a PowerPoint presentation.